## SAP ABAP table USMD210C {Change Request: Priority}

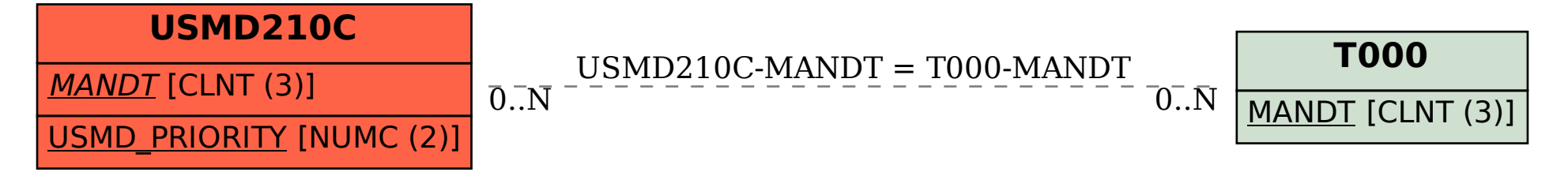